NAME: ………………………………………………. Signature…………………………...

Personal Number………………………………………………………………………………….

840/1 COMPUTER STUDIES Paper 1 July /August 2019 2 Hours 30 Minutes

# MASAKA DIOCESE EXAMINATION BOARD

# Uganda Certificate of Education

# COMPUTER STUDIES

# PAPER 1

# 2 Hours 30 Minutes

# INSTRUCTIONS TO CANDIDATES

*Write your name, signature and personal number in the space provided above.*

*This paper consists of three sections A, B and C.*

*Section A contains 20 compulsory objective- type questions. The correct alternative A, B, C and D against each question must be written in the box provided on the right hand side of the question.*

*Section B contains six structured questions. Attempt all.*

*Answers to section B must be written in the spaces provided in the question paper.*

*Section C contains three essay questions. Answer only one. Answers to section C must be written in the answer booklet provided.*

# FOR EXAMINER'S USE ONLY

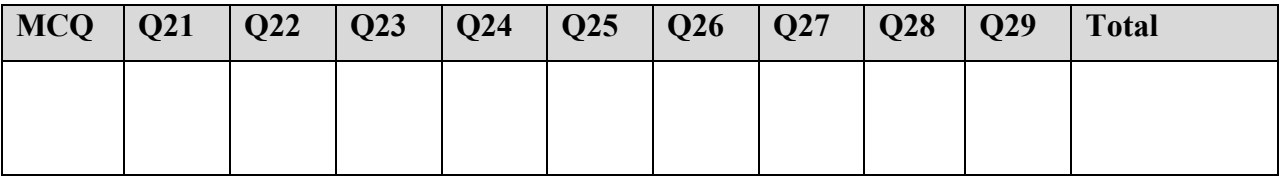

# SECTION A (20 MARKS)

#### *Answer all questions in this section*

1) Computer generations refer to ……… and ……… of computers over time while computer evolution refers to ……… development from simple to advanced forms of computers.

- A. Growth, modification, increased
- B. Advancement, accumulation, increased
- C. Improvement, increase, gradual
- D. Advancement, growth, modified

2) In word processing ……… are used to position text or objects in the right direction.

- A. Insertion points
- B. Rulers
- C. I-beams
- D. Help features

# 3) Identify the most important function of a wool carpet in a computer laboratory.

- A. Absorb moisture from the floor
- B. Absorb sounds from movements
- C. Deter excessive temperatures from the floor
- D. Absorb dust and prevent it from entering the computers
- 4) A hyperlink can best be described as a ………
	- A. Built-in connection to another related webpage
	- B. Hypertext document accessible via a data link
	- C. Program that delivers web pages that you request for
	- D. Faster way to access information in a menu

5) The following are services offered by data communication tools except:

- A. Telemedicine
- B. Faxing
- C. Internet
- D. News groups

6) A ……… service program enables faster access to data and programs run faster when used:

- A. Disk defragmenter
- B. File compression
- C. Data recovery
- D. Software monitor

7) ……… peripheral device interface is ideal for connecting devices that make and control music:

- A. Audio port
- B. 1394 port
- C. MIDI port
- D. SD port

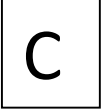

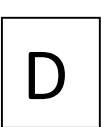

B

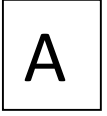

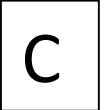

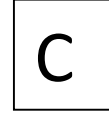

 $\blacktriangle$ 

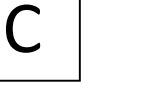

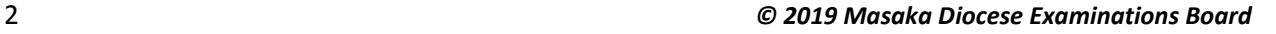

8) From the list below, identify the correct combination of a storage device and a storage medium.

- A. Hard disk drive and hard disk
- B. CD-R and CD-R drive
- C. Hard disk drive and Blu-ray drive
- D. DVD and hard disk

9) Choose a database query criteria that would return records of transactions that took place on the current day.

- A. Date()-1
- B. Date()+1
- $C. <$ Date()
- D. Date()

10) Which of the following is not part of personal computers?

- A. Handheld computers
- B. Mini computers
- C. Portable computers
- D. Consumer computers

11) Why would a presenter add sounds to an electronic presentation?

- A. To add special visual effect
- B. To add preset sliding effects
- C. To indicate the start and end of a presentation
- D. T restore original placeholders

12) One of the following is the best example of network operating systems.

- A. Disk operating system
- B. Android
- C. Linux
- D. EPOC

13) ……… are tools mainly used for artificial intelligence.

- A. High level languages
- B. Higher processors
- C. Multimedia applications
- D. Expert systems

14) A computer crime that involves taking someone else's work or ideas and passing them on as one's own is best called:

- A. Plagiarism
- B. Sniffing
- C. Spoofing
- D. Spamming

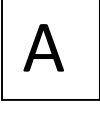

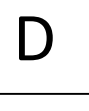

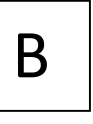

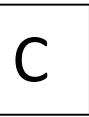

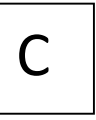

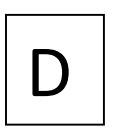

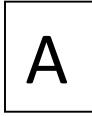

### 15) Identify one internet search service:

- A. Telnet
- B. Archie
- C. File transfer protocol
- D. Mailing lists

16) Choose a reason for preventing access to information on a web page/site

- A. Promote plagiarism
- B. Promote piracy
- C. Promote unethical uprightness
- D. Promote copyright restrictions

17) What part of hardware holds data in a temporary storage area before the data is sent to a device?

- A. Buffer
- B. Registers
- C. Memory cache
- D. Virtual memory

18) In a GUI ……… cause specific action to take place.

- A. Lists
- B. Menus
- C. Buttons
- D. None of the above

19) Identify the kind of software with no copyright restrictions.

- A. Public domain software
- B. Freeware
- C. Shareware
- D. B or C

20) ……… are used to explain data points in a spreadsheet chart.

- A. Legends
- B. Data columns
- C. Axes
- D. Data labels

# SECTION B (60 Marks)

# Attempt all questions in this section

# Write your answer in the spaces provided for each question

### 21a) Define the term computer literacy *(01 Mark)*

*Computer literacy refers to having the knowledge and understanding of computers and their uses.* 

# b) State two kinds of computer users *(02 Marks)*

*Ordinary users Professional users* B

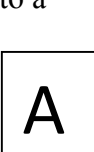

D

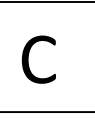

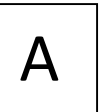

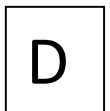

c) Identify the most appropriate hardware component for each of the following tasks.

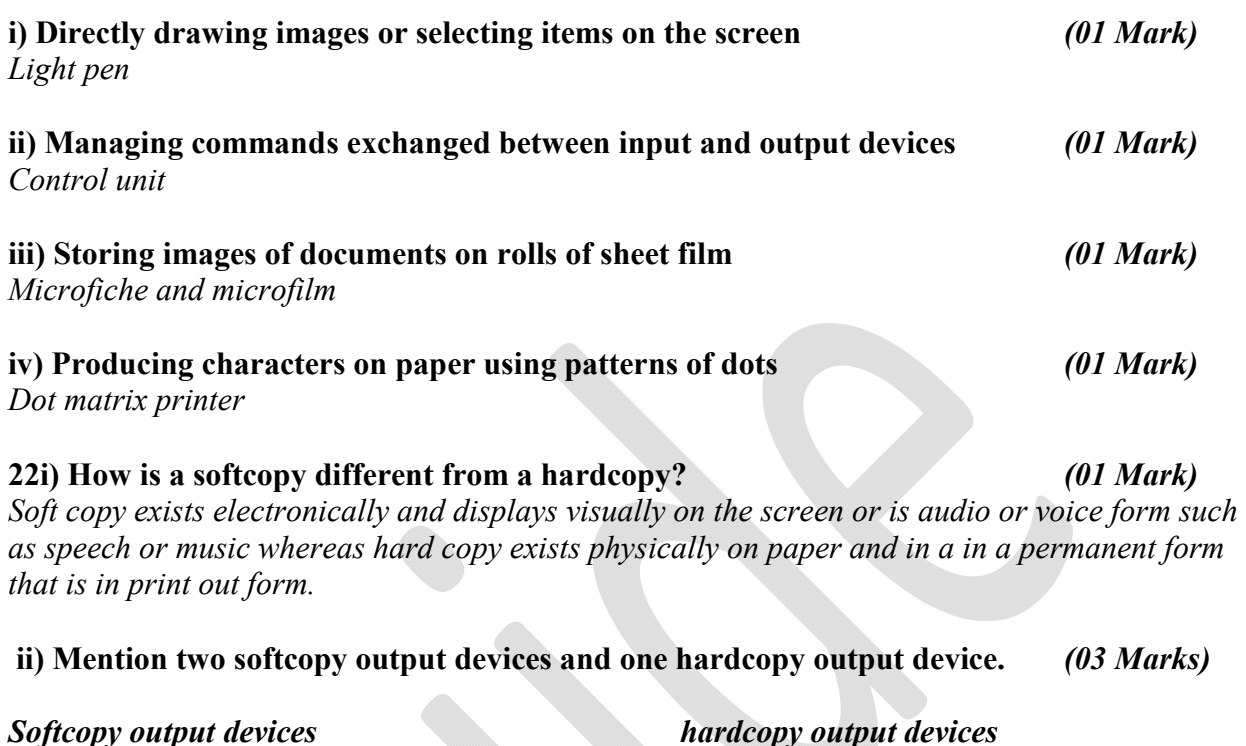

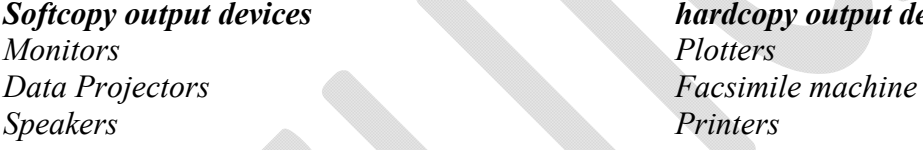

iii) In a spreadsheet with two worksheets, a user needs to enter a function in sheet 1 to calculate the average of entries in sheet 2 from cell B1 to B4. Write down the function to complete this task.

*(02 Marks) =AVERAGE(Sheet2!B1:B4)*

iv) Give the main function for each of the following application software.

### a) Reference software *(01 Mark)*

*Provides valuable and thorough information for reference purposes. (Encyclopedias, dictionaries, health and medical guides) examples: Microsoft Encarta, Mosby's medical encyclopedia and Webster's dictionary and thesaurus.* 

# b) Communication software *(01 Mark)*

*Provides to access information and data on one computer and transmit it to another computer across a network or data link. Examples: Web browsers (Internet explorer and Netscape navigator), E-mail software (Microsoft outlook), Chat rooms, Newsreader, Video conferencing software, Instant messenger and Groupware.* 

# c) Entertainment software *(01 Mark) Includes interactive games, videos and other programs designed to support a hobby or provide amusement and enjoyment. Software that is both educational and entertaining is called edutainment software. Examples: Windows and Nero media player and Power DVD*  d) Presentation software *(01 Mark) Uused to create and display information or data in form of slides/slide show.* 23a) Give two benefits of system design under system development life cycle. *(02 Marks) Creation of the physical design of the new system Ddeveloping alternative design proposals Selecting the best alternative and designing the system specification*  b) State three measures to limit computer vision syndrome. *(03 Marks) Use monitors which don't flicker Use suitable lights on the screen and surrounding. Use a screen filter/anti-glare screen Keep your eyes at reasonable distance from the screen Regularly look away from the screen and focus on something in the distance Take regular breaks - at least 5 minutes break every hour Have regular eye tests and wear glasses if prescribed* c) Write down two moral guidelines to observe while using a computer. *(02 Marks) Not to use a computer to harm other people. Not to interfere with other people's computer work. Not to snoop around in other people's files. Not to use a computer to steal. Not use a computer to bear false witness. Not to use or copy software for which you have not paid. Not to use other people's computer resources without authorization.*

*Not to appropriate other people's intellectual output.*

*Think about the social consequences of the program you write.*

*Use a computer in ways that show consideration and respect.*

# d) Suggest three tasks that would require computer vision capability. *(03 Marks)*

*Controlling processes like industrial robots or autonomous vehicles Detecting events like visual surveillance or people counting Organizing information like indexing databases of images and image sequences Modeling objects or environments like industrial inspection, medical image analysis or topographical imaging Interaction for example as the input to a device for computer-human interaction* 

# 24a) Define a user interface. *(01 Mark)*

*A user interface is a combination of hardware and software that you use to communicate with and control the computer.* 

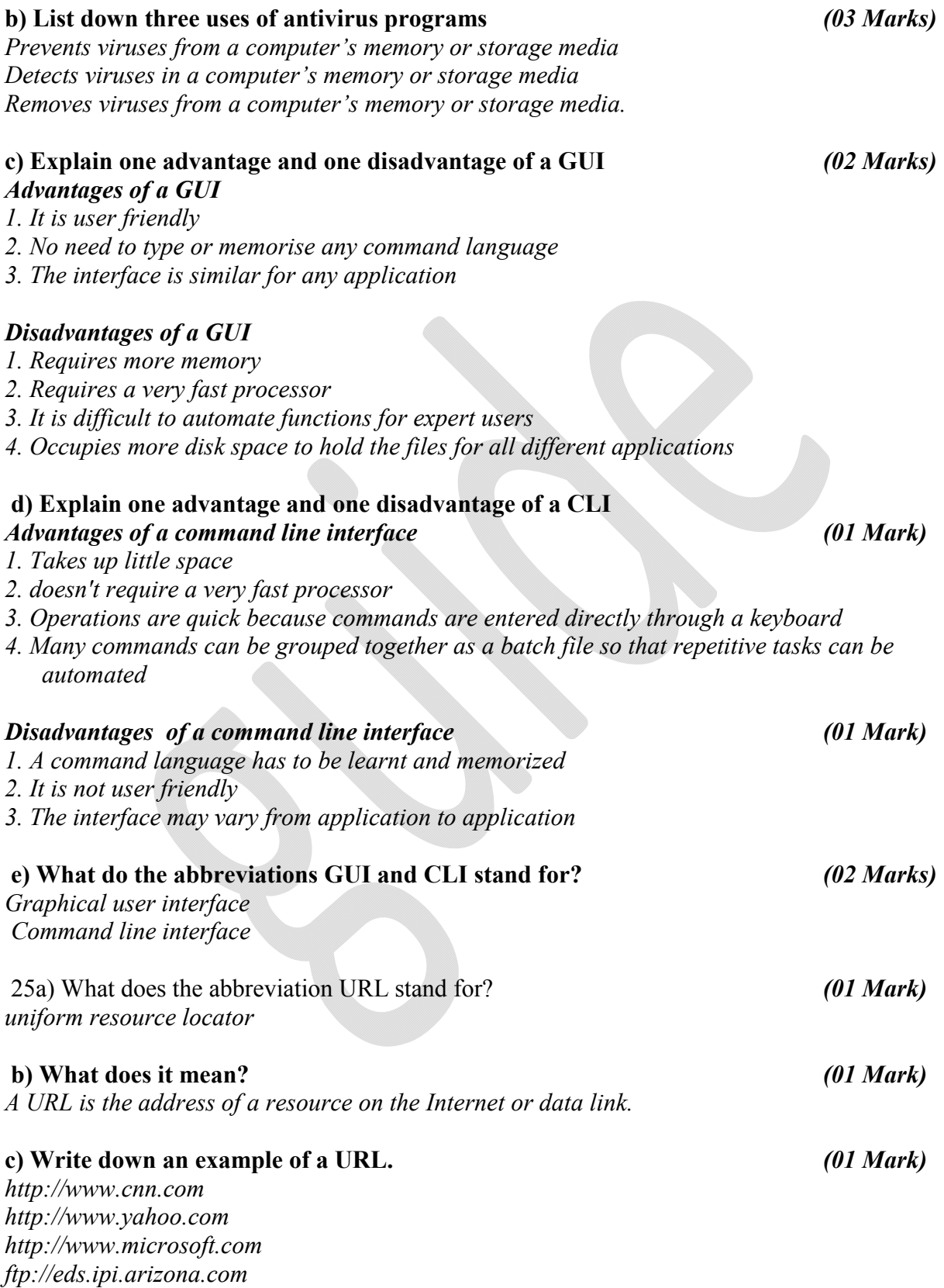

# d) Give two parts of a URL. *(02 Marks)*

*Protocol server name File name*

# e) Mention three ways by which the internet can be used to improve education*(03 Marks)*

*Easing keeping records of students and school online Easing research for educational information. Facilitating links with other schools to exchange information leading to virtual schools. Enabling distance learning where education is delivered from one location while learning takes place at other locations.* 

#### f) State two benefits of video conferencing as an internet service. *(02 Marks) No travel costs No time wasted travelling to other cities / countries*

26a) Differentiate between the following terms as used in different applications.

# i) Shrinking text to fit and wrapping text in spreadsheets *(02 Marks)*

*Shrinking text to fit involves fitting text in a cell without widening the column containing the text while wrapping text involves text forming a paragraph that fits inside that cell the cell's height increasing to accommodate multiple lines of text.*

# ii) Merging cells and splitting cells in word processors *(02 Marks)*

*Merging cells refers to combining more than one cell into one big cell whereas splitting cells refers to the sub-diving a cell or cells into more cells.*

# iii) Slide layout and slide design in presentations *(02 Marks)*

*Slide layout is the arrangement of elements such as title and subtitle text, lists, pictures, tables, charts, AutoShapes, and movies, on a slide whereas slide design includes all the various design components of a slide such as slide background, font, font size, font style and other objects.*

# iv) Entity and attribute in databases *(02 Marks)*

*Can organise meetings at short notice* 

*An entity is something or object of significance whether real or imagined about which information is needs to be known or held while an attribute is any detail that serves to qualify, identify, classify, quantify or express the state of an entity or any description of a thing of significance.*

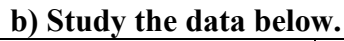

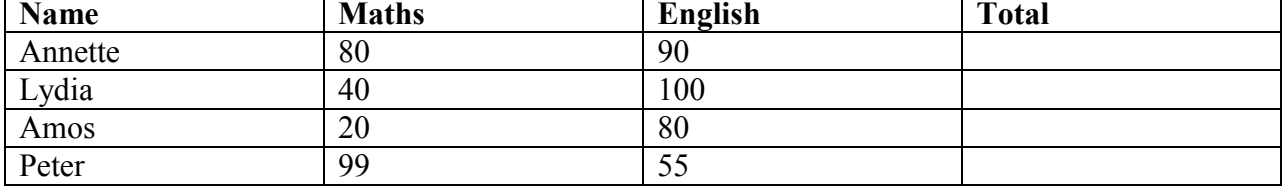

### i) How would you get the total for Lydia in a word processing application? Write the expression. *(01 Mark)*

*=SUM(LEFT)*

ii) Which feature would you use to colour scores in English that are above 75 to blue in a spreadsheet? *(01 Mark)*

*Conditional formatting*

# SECTION C (20 Marks)

#### Attempt only one question

27a) Explain five best practices that can be undertaken when setting up and using computers to limit injuries to computer users *(10 Marks)*

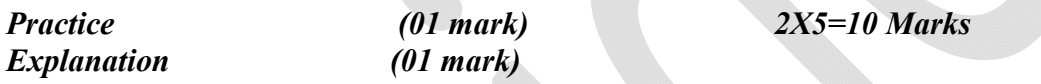

*Avoid illegal connections and disconnectionsto limit electrocution Avoid exposing computers to heat/direct sunlightthat may lead to component explosion Foods and drinks should not be allowed in the computer laboratory may pour into electrical connections leading to electrocution The repairs should be done by technical personsto limit dangers relating to electrocution Keep fire extinguishers to guard against fires Setup lightening arrestors to guard against thunder Use firm tables to hold the weight of hardwaresothat devices donot fall onto users Education/sensitizing users about basic hardware care/practices Engage alarms systems e.g. smoke, fire detectorsto alert users about dangers Insulate all wires to limit electrocution Lay cables in trunks and away from pathways so that users do not trip over and fall*

b) Explain five main dangers to hardware components. *(10 Marks)*

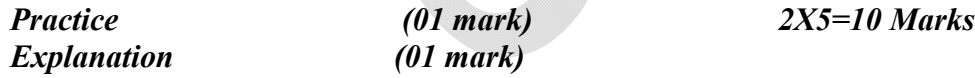

*Hardware theft- Physically stealing hardware Vandalism-defacing hardware Viruses-lead to head crashes on hard drives Aging hardware Natural disasters like floods, fire and earthquakes Unstable electrical power* 

28) Data transmission media include paths through which messages travel from the sending device to the receiving device.

For each of the following transmission media, write short notes. Use of advantages and disadvantages will be rewarded.

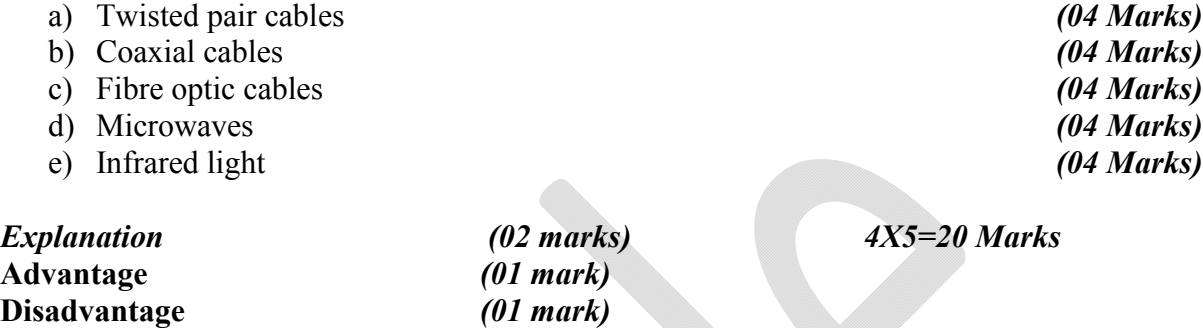

*TWISTED PAIR CABLE (TPC) TPC is a type of cable that consists of 4 pairs of two independently insulated wires twisted around one another to reduce interference.* 

#### *Advantages*

*Inexpensive Easy to install It is a thin, flexible cable that is easy to string between walls. Because UTP is small, it does not quickly fill up wiring ducts. Data cannot be easily distorted due to reduced noise interference. Used in transmission of both data and voice* 

### *Disadvantages*

*Twisted pair's susceptibility to the interference greatly depends on the pair twisting schemes staying intact during the installation Its unrepeated length limit is 100 meters that is limited to short distances. Slow transmission of data between devices.*

*COAXIAL CABLE Coaxial cable is a type of wire that consists of a center wire surrounded by insulation and then a grounded shield of braided wire.*

#### *Advantages*

*Heavily insulated that reduces interference. Transmits data faster over long distances. Can transmit much data at a time.* 

#### *Disadvantages*

*More expensive than twisted pair cables. Not easy to install. Need boosters to transmit data. The cables are bulky* 

# *FIBRE OPTIC CABLES*

*Fibre optic cables use glass (or plastic) threads (fibers) to transmit data in light form.*

### *Advantages*

*Offer high band width that is carry significantly more signals Low signal loss Faster or increased speed of data transmission Secure data transmission at a significant cost. Substantial weight and size saving* 

### *Disadvantages*

*More expensive Difficult to install and modify More fragile than other wire based communication channels.* 

### *Microwaves:*

*These provide a high speed signal transmission and are limited to line-of-sight transmission. Microwaves stations are often located on the tops of buildings, towers or mountains to avoid possible obstructions.* 

### *Advantages of microwaves*

*Provide high-speed communication transmission No need to install cables Lower installation and maintenance costs Microwaves require no right of way acquisition between towers. Microwaves can carry high quantities of information due to their high operating frequencies. High frequency/short wavelength signals require small antennae.*

### *Disadvantages of microwaves*

*Limited to line of sight transmission May be affected by temporary atmospheric disturbances Attenuation by solid objects: birds, rain, snow and fog.* 

# *Infrared light:*

*This is a wireless transmission media that sends signals using infrared light waves. Also requires a line-of-sight transmission. Devices like mice, printers and digital cameras which have an IrDA port may transfer data from one device to another using infrared light waves.* 

29) Explain two benefits for each of the *ten* activities involved in servicing computers that you know. *(20 Marks)*

*Explanation (02 mark)*

*Activity (02 mark) 4X5=20 Marks*

*Emptying the recycle bin Free up disk space*

*Removes unwanted files*

*Cleaning computer parts Reduces wear and tear Keep devices in good working condition* 

# *Upgrading software*

*Introduce improvements and new features to increase efficiency Correct bugs (errors) encountered in previous versions of software.* 

# *Updating software*

*Its good preventative maintenance for your computer. Avoids interruptions in system performance.* 

# Activating firewalls

*Protect your computer from unauthorised remote access Block messages linking to unwanted content Block unsuitable or immoral content*

*Repairing and replacing damaged parts Disk defragmenting Disk cleaning Covering computers Scanning storage devices Installing power stabilizers and surge protectors* 

End